### Rezolvarea problemelor cu ajutorul metodelor de învățare

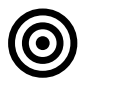

## **Obiective**

Dezvoltarea sistemelor care învată singure. Algoritmi de învătare. Specificarea, proiectarea și implementarea sistemelor care învaţă singure cum să rezolve probleme de regresie.

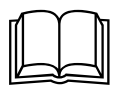

## Aspecte teoretice

Proiectarea şi dezvoltarea sistemelor care învaţă singure. Algoritmi de învăţare de tipul:

- metoda celor mai mici pătrate
- stocastic gradient descent
- algoritmi evolutivi

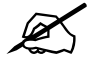

# Probleme abordate

- 1. Scurta prezentare a problemei
	- a. ce se da (input X, output Y, un input xnou), ce se cere (functia care transforma X in  $Y: f(X) = Y$ , astfel incat sa poata fi calculat ynou=f(xnou))
	- b. ce poate fi  $X$  ? -->
		- i. o lista de valori numerice (regresie simpla)  $X = (x1)$ ,  $x1 = x11$ ,  $x21$ , ...,  $xn1$ ), unde n e nr de exemple de antrenare),
		- ii. vector cu mai multe dimensiuni de valori numerice (regresie multipla): daca avem 2 dimensiuni: X = (x1, x2), x1 = (x11, x21, ..., xn1), x2=(x12, x22, x32, ..., xn2), unde n e nr de exemple de antrenare
	- c. ce poate fi Y? -->
		- i. o lista de valori numerice (pt un exemplu, trebuie prezis un singur output),  $Y = (y1)$ ,  $y1 = y11$ ,  $y21$ , ...,  $yn1$ ), unde n e nr de exemple de antrenare),
		- ii. vector cu mai multe dimensiuni de valori numerice: daca avem 3 dimensiuni: Y = (y1, y2, y3), y1 = (y11, y21, ..., yn1), y2=(y12, y22, y32, ..., yn2), y3 = (y13, y23, ..., yn3), unde n e nr de exemple de antrenare (pt un exemplu, trebuie prezise mai multe (3) output-uri)
- 2. Metode de identificare a functiei f pt cazul in care f este functie liniara,  $X = (x_i)_{i=1,n}$ ,  $x_i = (x_{i,1})$  un exemplu are un singur atribut,  $Y = (yi)_{i=1,n}$ ,  $yi=(yi)_{i,1}$  - un exemplu are un singur output numeric
	- a. metoda celor mai mici patrate (least square root)
	- b. gradient descent
	- c. algoritmi evolutivi
- 3. Exemplu de problema

### Enunt

Se cunosc următoarele n (n = 5) informații aferente unei anumite perioade de timp: numărul de ore însorite dintr-o zi și numărul de beri consumate pe o terasă.

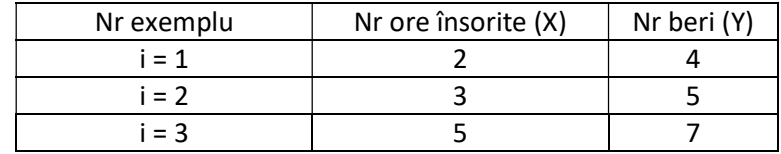

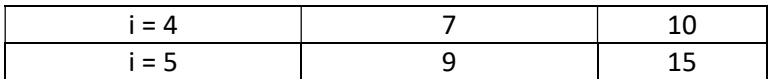

Să se aproximeze (folosind un model liniar) câte beri se vor consuma într-o zi cu 8 ore însorite.

#### Rezolvare:

Se identifică dreapta Y = a X + b (trebuie calculați coeficienții a și b)

a. Metoda least square root - identificare (exacta) a coeficientilor a si b

|  | Nr exemplu | Nr ore însorite (X) | Nr beri (Y) |  | v١ |
|--|------------|---------------------|-------------|--|----|
|  | $i = 1$    |                     |             |  |    |
|  | $i = 2$    |                     |             |  |    |
|  | $i = 3$    |                     |             |  |    |
|  | $= 4$      |                     | 10          |  |    |
|  | $=$ 5      |                     |             |  |    |

1. Pentru fiecare cuplu (x, y) se calculează  $x^2$  și xy.

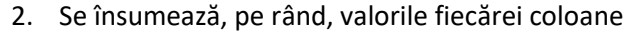

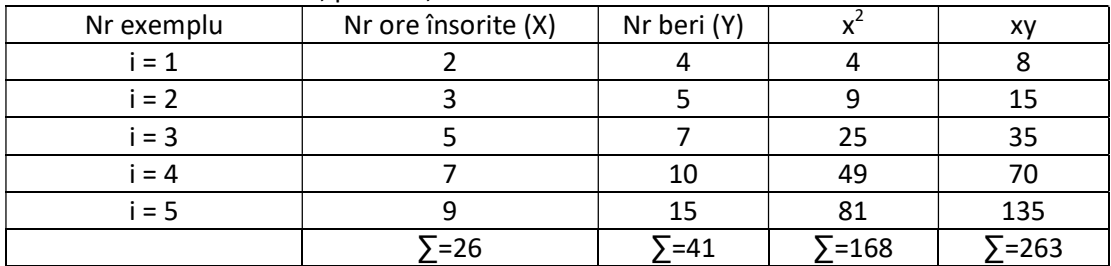

3. Se calculează a și b

a = (*nΣxy – Σx Σy)/(* $n(\Sigma x^2) - (\Sigma x)^2$ )  $a = (5 * 263 - 26 * 41) / (5 * 168 - 26 * 26)$  $a = 1.51$ 

b =  $(\Sigma y - a(\Sigma x))/n$  $b = (41 - 1.51 * 26) / 5$  $b = 0.3$ 

deci funcția de aproximare va fi y =  $1.51 * x + 0.3$ 

4. predicția consumului de bere pentru ziua cu 8 ore însorite va fi:  $1.51 * 8 + 0.3 = 12.38$ 

```
import numpy as np
from sklearn import linear_model 
from sklearn.linear_model.stochastic_gradient import SGDRegressor
from math import exp 
from math import log2
```

```
def myLSR(x, y): 
   sx = sum (i for i in x)sy = sum (i for i in y)
   sx2 = sum (i * i for i in x)sy2 = sum(i * i for i in y)sxy = sum (i * j for (i,j) in zip(x, y))a = (len(x) * sxy - sx * sy) / (len(x) * sx2 - sx * sx)b = (sy - a * sx) / len(x) return b, a 
def LSRTool(x, y): 
     reg = linear_model.LinearRegression() 
   xx = [] for i in x: 
        1 = [i] xx.append(l) 
    reg.fit (xx, y) 
# model = "" 
# for c in reg.coef_:
# model += str(c) +"x"+"+"
# model += str(reg.intercept_)
# print("model: ", model)
    return reg.intercept_, reg.coef_ 
def testLSR(): 
   input = [2, 3, 5, 7, 9]output = [4, 5, 7, 10, 15] print(myLSR(input, output)) 
    print(LSRTool(input, output)) 
testLSR()
```
b. Metoda SGD

```
Modelarea coeficienților (a, b) ai drepte de regresie: 
- la iterația 0: valori random (sau 0) pt a și b 
- la iterația t + 1 (t = 0, 1, 2, ...)
a(t+1) = a(t) - learning rate * error(t) * x(t)
b(t+1) = b(t) - learning rate * error(t)
unde error(t) = computed - realOutput = a(t) * x + b(t), iar learning rate e parametru al SGD
```
Discutie: asemanari si diferente intre Stocastic GD (erorarea se calculeaza pentru un singur exemplu din setul de antrenare) si Batch GD (erorarea se calculeaza pentru mai multe exemple din setul de antrenare)

```
import numpy as np
from sklearn import linear model
from sklearn.linear_model.stochastic_gradient import SGDRegressor
from math import exp 
from math import log2 
def predict(data, coef): 
    s = 0.0 for i in range(0, len(data)): 
        s += coef[i] * data[i]
     s += coef[len(data)] 
     return s 
def mySGD(x, y, learningRate, noEpoch): 
    coef = [0.0 for i in range(len(x[0]) + 1)]
     for epoch in range(noEpoch): 
        sumError = 0.0for i in range(0, len(x)):
            ycomputed = predict(x[i], \text{coeff}) crtError = ycomputed - y[i] 
             sumError += crtError**2 
            for j in range(\theta, len(x[\theta])):
                 coeff[i] = coeff[i] - learningRate * criterion * x[i][j]coefflen(x[0])] = coeff[len(x[0])] - learningRate * ctrError return coef 
def SGDTool(x, y, learningRate, noEpoch): 
     reg = linear_model.SGDRegressor() 
     reg.max_iter = noEpoch 
     reg.fit (x, y) 
    return reg.coef, reg.intercept
def testSGD(): 
    \frac{input}{1} = [[2], [3], [5], [7], [9]] output = [4, 5, 7, 10, 15] 
     print(mySGD(input, output, 0.05, 2)) 
     print(SGDTool(input, output, 0.05, 2)) 
     #input = [[2, 3], [3, 7], [5, 2], [7, 4], [9, 1]] 
     #output = [4, 5, 7, 10, 15] 
     #print(mySGD(input, output, 0.001, 2)) 
     #print(SGDTool(input, output, 0.001, 2)) 
testSGD()
```
c. Metoda bazata pe Algoritmi Evolutivi

Cromozom

- reprezentare: cromozom = (a,b), a,b sunt nr reale
- fitness: patratul erorii calculată pe tot setul de antrenare

```
from random import random, randrange, uniform 
class Chromosome: 
    def \_init_{s} (self, v = []):
        self.representation = v
        self.fitness = 0.0def eval(self, trainInData, trainOutData):
         for i in range(0, len(trainInData)): 
             computedOutput = 0.0for j in range(0, len(self.representation) - 1):
                 computedOutput += self.representation[j] *
trainInData[i][j] 
              computedOutput += 
self.representation[len(self.representation) - 1]
              self.fitness += (trainOutData[i] - computedOutput) ** 2
def init(pop, noGenes, popSize): 
    for i in range(0, \text{ popSize}):
         #coefs = [random() for i in range(0, noGenes)]
        coefs = [uniform(0,2) for \underline{i} in range(0, noGenes)]
         indiv = Chromosome(coefs) 
         pop.append(indiv) 
def eval(pop, trainInput, trainOutput): 
     for indiv in pop: 
         indiv.eval(trainInput, trainOutput) 
def selection(pop): 
     pos1 = randrange(len(pop)) 
     pos2 = randrange(len(pop)) 
     if (pop[pos1].fitness < pop[pos2].fitness): 
         return pop[pos1] 
     else: 
         return pop[pos2] 
def crossover(M, F): 
     off = Chromosome([]) 
     for i in range(0, len(M.representation)): 
         off.representation.append((M.representation[i] + 
F.representation[i]) / 2.0) 
     return off 
def mutation(off): 
     pos = randrange(len(off.representation)) 
    off.representation[pos] = uniform(0,2)
     return off 
def bestSolution(pop): 
    best = pop[0] for indiv in pop: 
         if indiv.fitness < best.fitness: 
            best = indiv return best 
def EA(noGenes, popSize, noGenerations, trainIn, trainOut):
```

```
pop = [] init(pop, noGenes, popSize) 
     eval(pop, trainIn, trainOut) 
    for g in range(\theta, noGenerations):
         popAux = [] 
         for k in range(\theta, popSize):
             \overline{M} = selection(pop)
              F = selection(pop) 
             off = crossover(M, F) off = mutation(off) 
              popAux.append(off) 
          pop = popAux.copy() 
          eval(pop, trainIn, trainOut) 
     sol = bestSolution(pop) 
     return sol.representation 
def testEA(): 
    \frac{input}{1} = [[2], [3], [5], [7], [9]] output = [4, 5, 7, 10, 15] 
     print(EA(2, 100, 100, input, output)) 
     #input = [[2, 3], [3, 7], [5, 2], [7, 4], [9, 1]] 
     #output = [4, 5, 7, 10, 15] 
     #print(EA(3, 100, 100, input, output)) 
testEA()
```